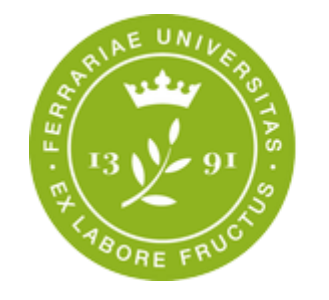

# Presentazione alle matricole del Corso di Laurea in Informatica

## **22 Settembre 2021**

**Manager Didattico:**

**[manager.informatica@unife.it](mailto:manager.informatica@unife.it)**

**Coordinatore: Prof. Fabrizio Riguzzi [fabrizio.riguzzi@unife.it](mailto:fabrizio.riguzzi@unife.it)**

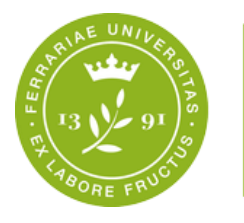

## **Coordinatore del CdL**

- **Prof. Fabrizio Riguzzi**
- **Contatti**: tel. 0532 97 4037 e-mail: [fabrizio.riguzzi@unife.it](mailto:fabrizio.riguzzi@unife.it)
- •**Ufficio**: Dipartimento di Matematica e Informatica
- **Ricevimento**: su appuntamento, da richiedere con qualche giorno di anticipo tramite e-mail

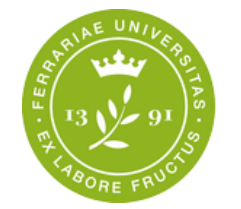

## **Rappresentanti degli studenti**

- **Commissione paritetica Dipartimento di Matematica e Informatica: [Elena Zerbin](mailto:elena.zerbin@edu.unife.it)**
- **Rappresentante Studenti nel Comitato di Indirizzo: Iliass [Kharbouchi](mailto:iliass.kharbouchi@student.unife.it)**

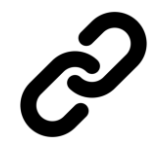

**<http://www.unife.it/scienze/informatica/utilita/rappresentanti-degli-studenti>**

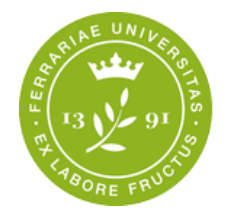

## **Manager didattici**

- **Dott.ssa Elisa Gulmini**
- **Dott.ssa Marta Bonatti**

#### **Manager Didattico dei Corsi di Studio:**

- **INFORMATICA (LT)**
- **MATEMATICA (LT)**
- **MATEMATICA (LM)**

#### *fino al II semestre potrete rivolgervi alla Dott.ssa Elisa Gulmini*

- **Recapiti, contatti e servizio di ascolto dei Manager didattici**
	- http://www.unife.it/scienze/informatica/manager-didattico
	- Email: [manager.informatica@unife.it](mailto:manager.informatica@unife.it)

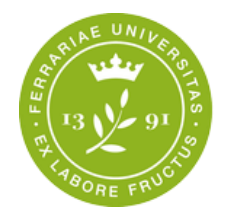

## **Sommario**

- Corso di Studio
- Manager Didattico
- Segreteria Studenti
- •Gli spazi
- Servizi informatici per gli studenti
- Piano di studio: le attività
- Tutorato
- Rilevazione dell'opinione degli studenti
- Comunicazione

### **La prima cosa….dove trovo le informazioni?**

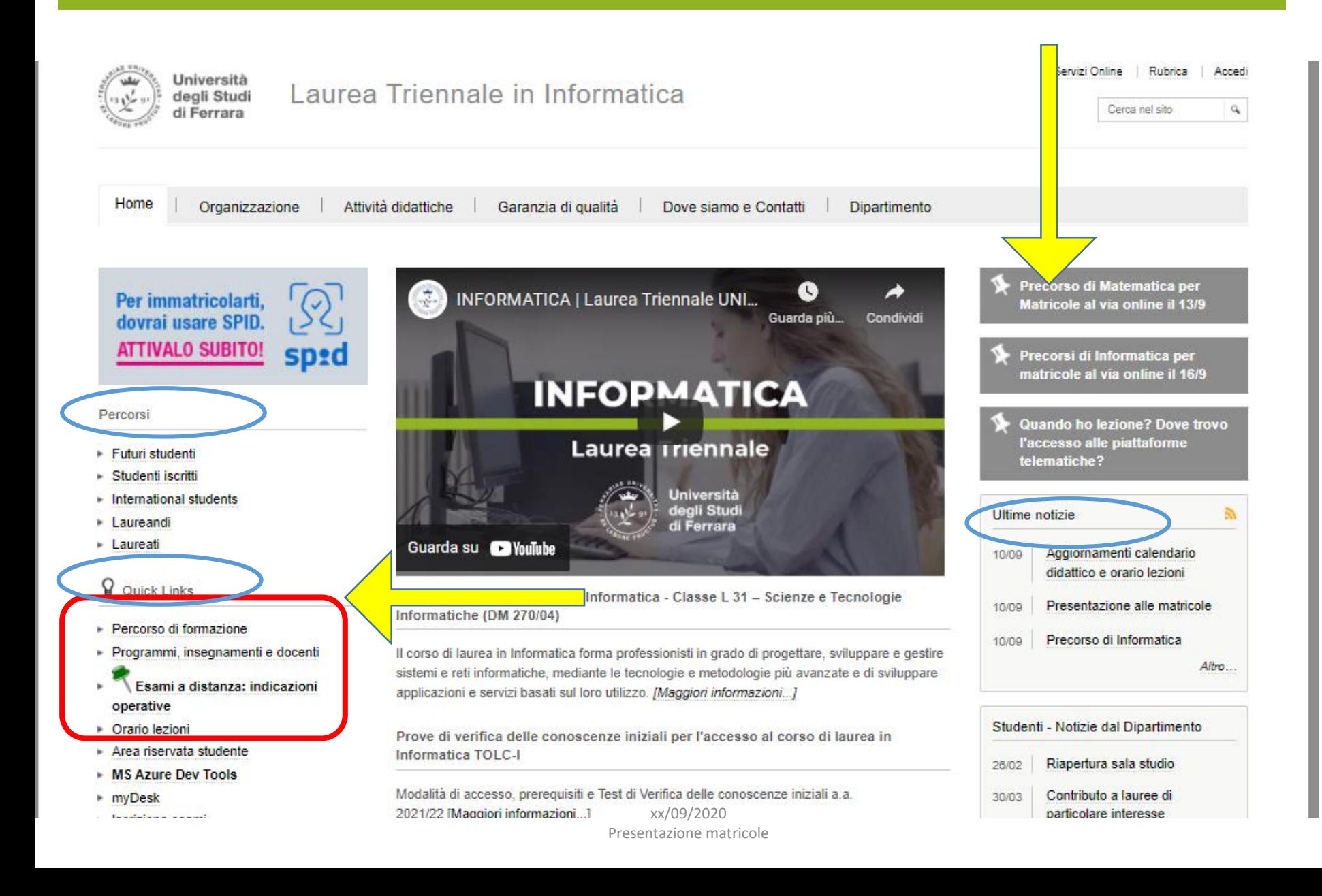

### **Calendario delle lezioni a.a. 2021-2022 LEZIONI**:

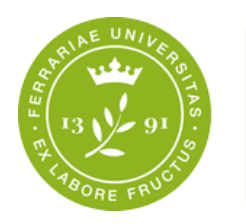

**Dipartimento** di Matematica e Informatica

• **1° semestre**: **dal 20 settembre 2021 – 12 gennaio 2022**

*Sospensione lezioni per prove parziali 1° semestre:* 

*8-12 Novembre 2021 Sospensione lezioni durante le festività*

• **2° semestre**: dal 28 febbraio 2022 – 17 giugno 2022 **(Sospensione lezioni per prove parziali 2° semestre: 2-6 Maggio 2022)**

• *Calendario e informazioni su sospensioni lezioni e chiusura Polo al link:*  **http://www.unife.it/scienze/informatica/orario-delle-lezioni**

# **Calendario degli esami a.a. 2021-22**

**SESSIONI D'ESAME:**

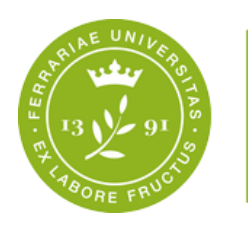

**Dipartimento** di Matematica e Informatica

• Ciascun periodo di lezioni è seguito da una sessione di esami.

• Sessione straordinaria per studenti che devono assolvere gli OFA (per immatricolati fino all'a.a. 2020/21):

dal 8 al 12 Novembre 2021 **ci sarà un ulteriore appello straordinario di Istituzioni di Matematica e uno di Matematica Discreta a fine Novembre per permettere il recupero degli OFA agli studenti immatricolati nell'a.a. 2020-21.**

**Finalmente di nuovo in presenza!!**

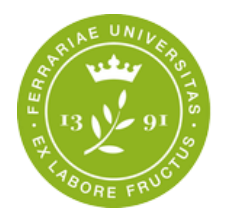

**Dipartimento** di Matematica e Informatica

## **Orario lezioni**

**<http://www.unife.it/scienze/informatica/orario-delle-lezioni>**

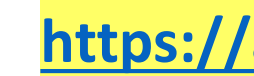

### **<https://aule.unife.it/AgendaStudenti>**

• **Scarica l' APP Getupdate ricevi anche le notifiche push sulle variazioni lezioni**

**Dal sito o dalla App**

**Prenotati alle lezioni in presenza**

**E Autocertifica ogni lezione**

**la tua presenza in aula**

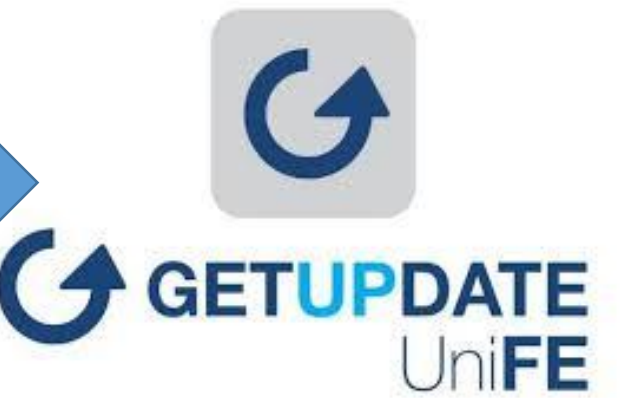

## **Primo anno di corso**

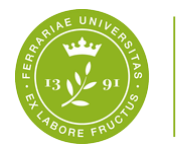

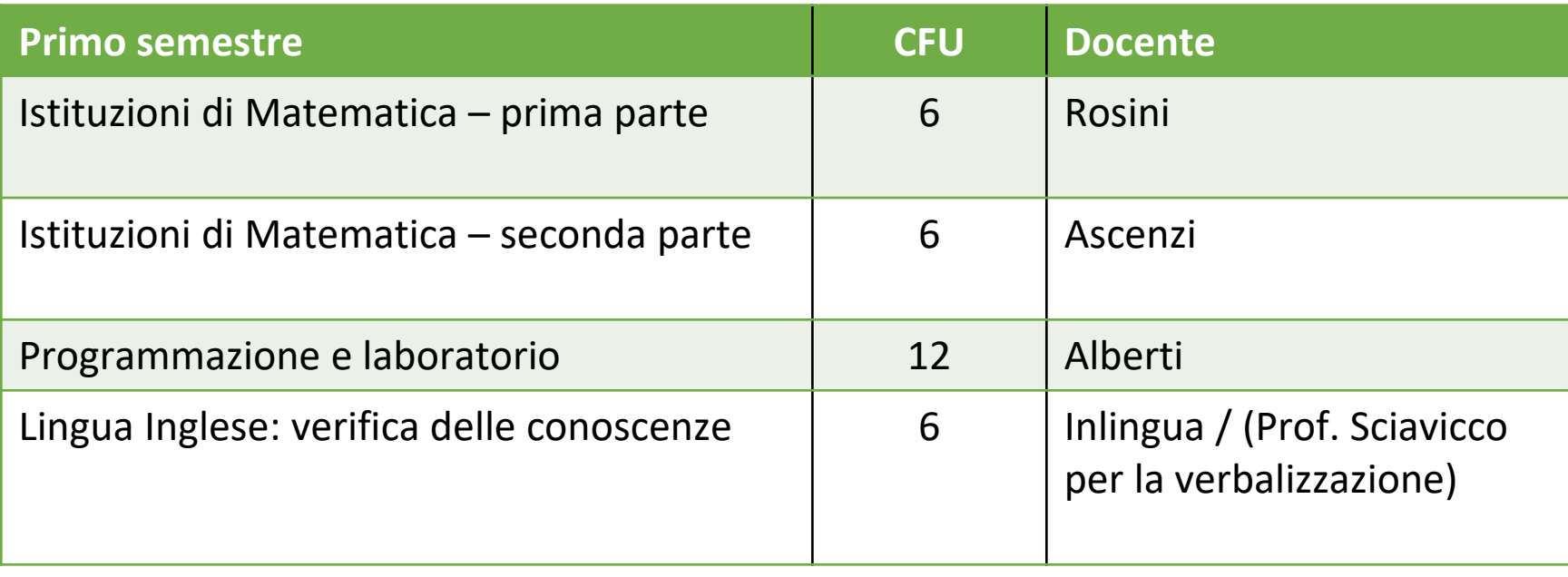

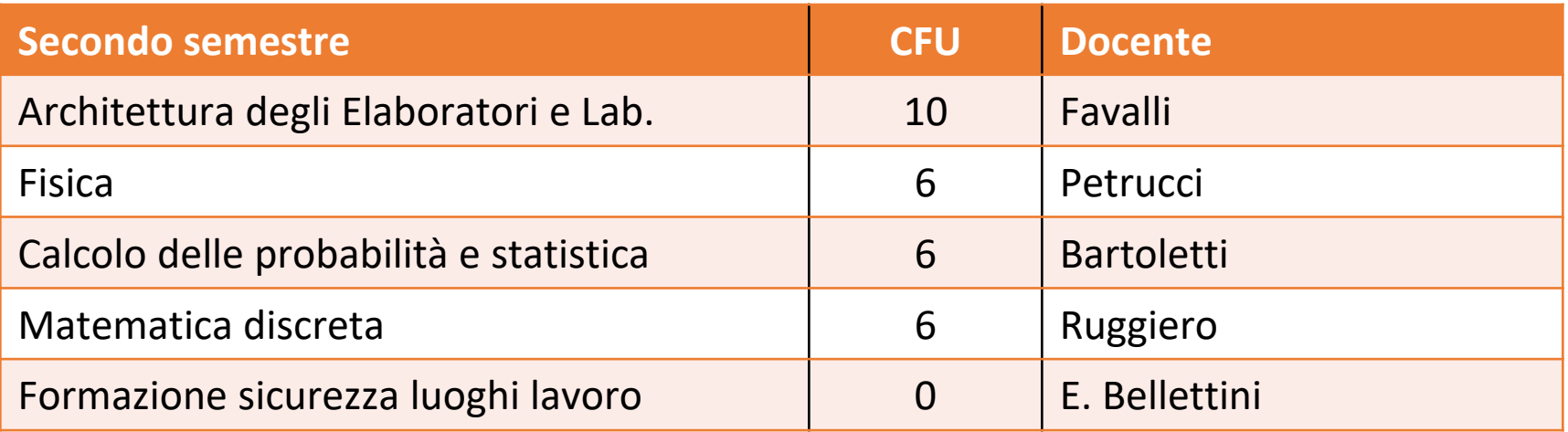

## **Secondo anno di corso**

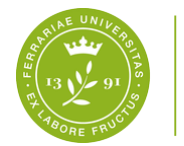

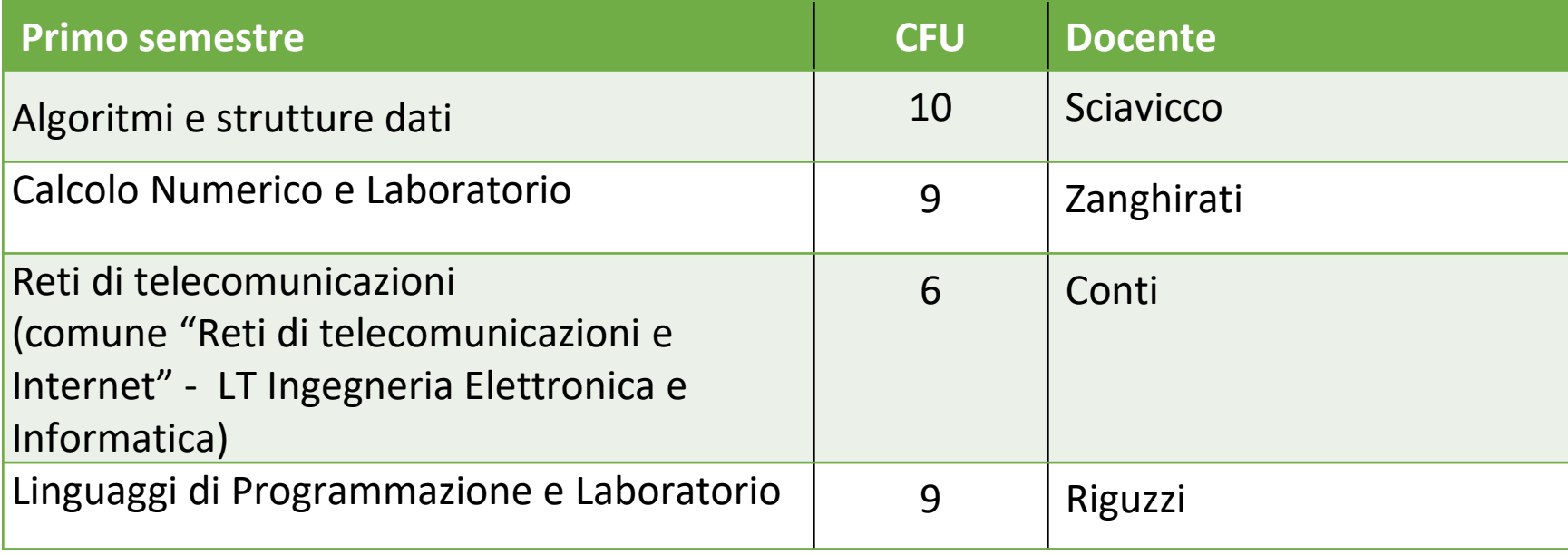

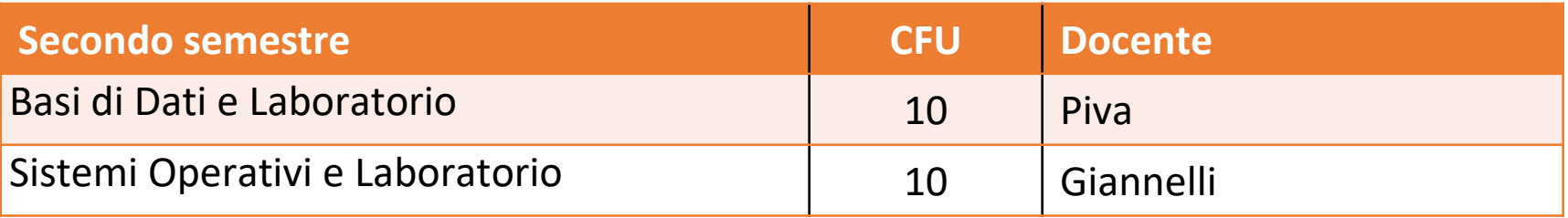

**Un esame tabella C secondo le opzioni indicate**

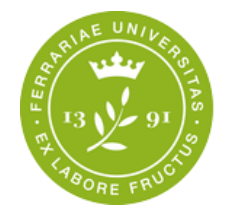

## **Esami a scelta tipo C**

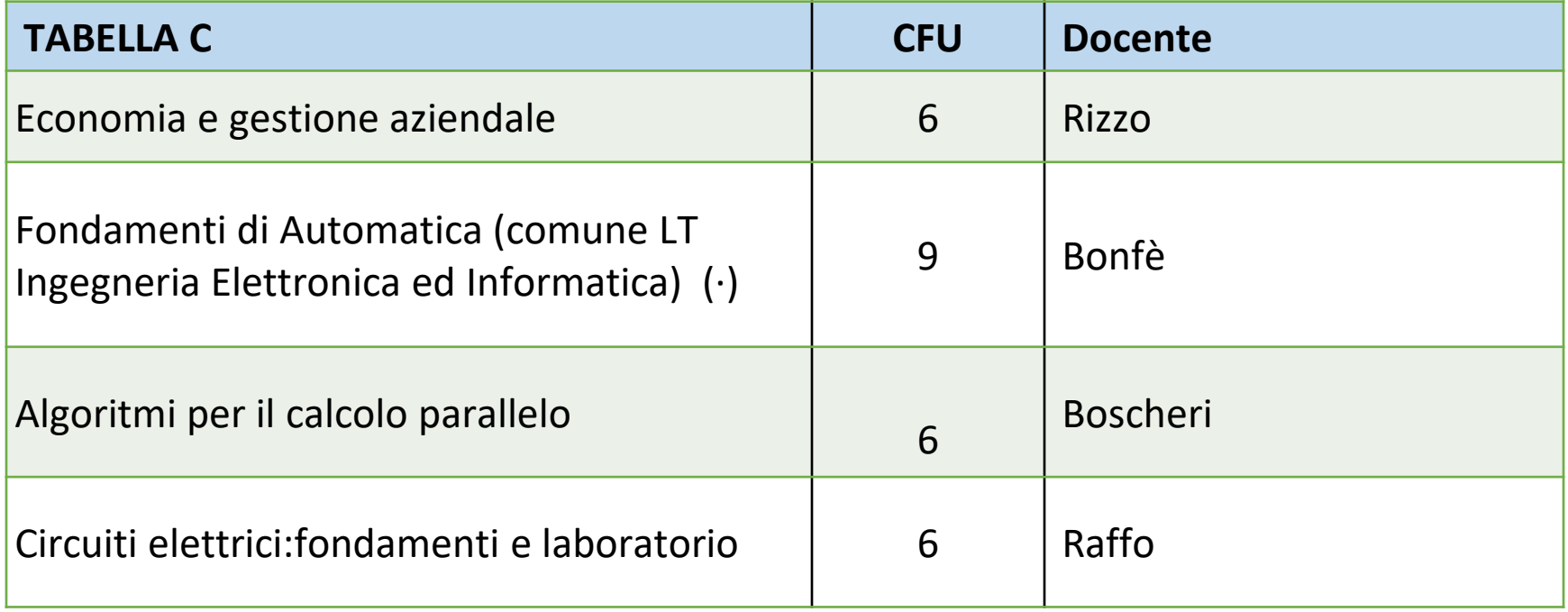

## **Terzo anno di corso**

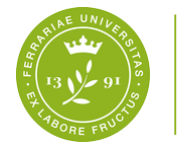

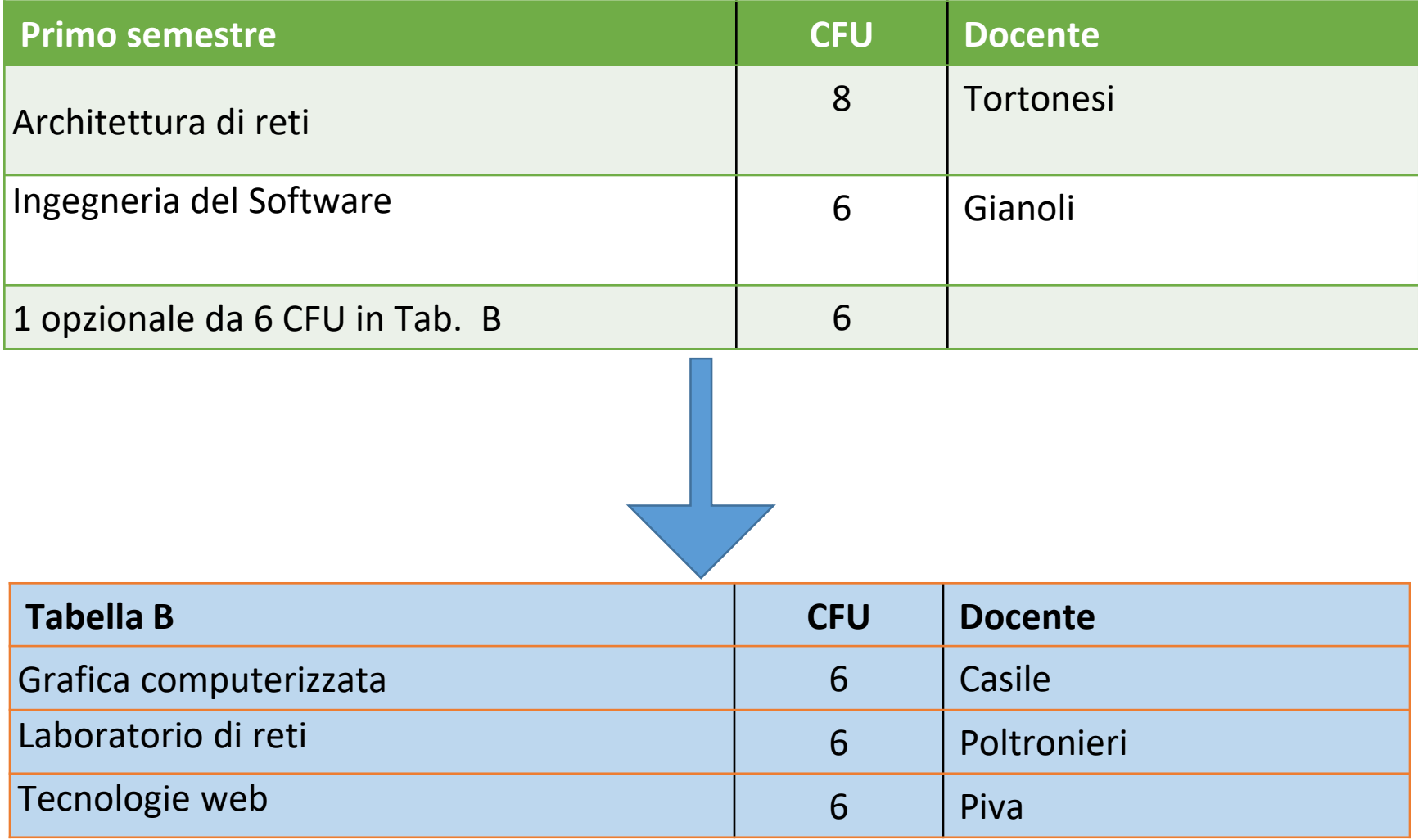

## T**erzo anno di corso**

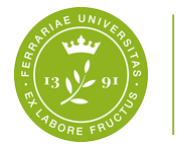

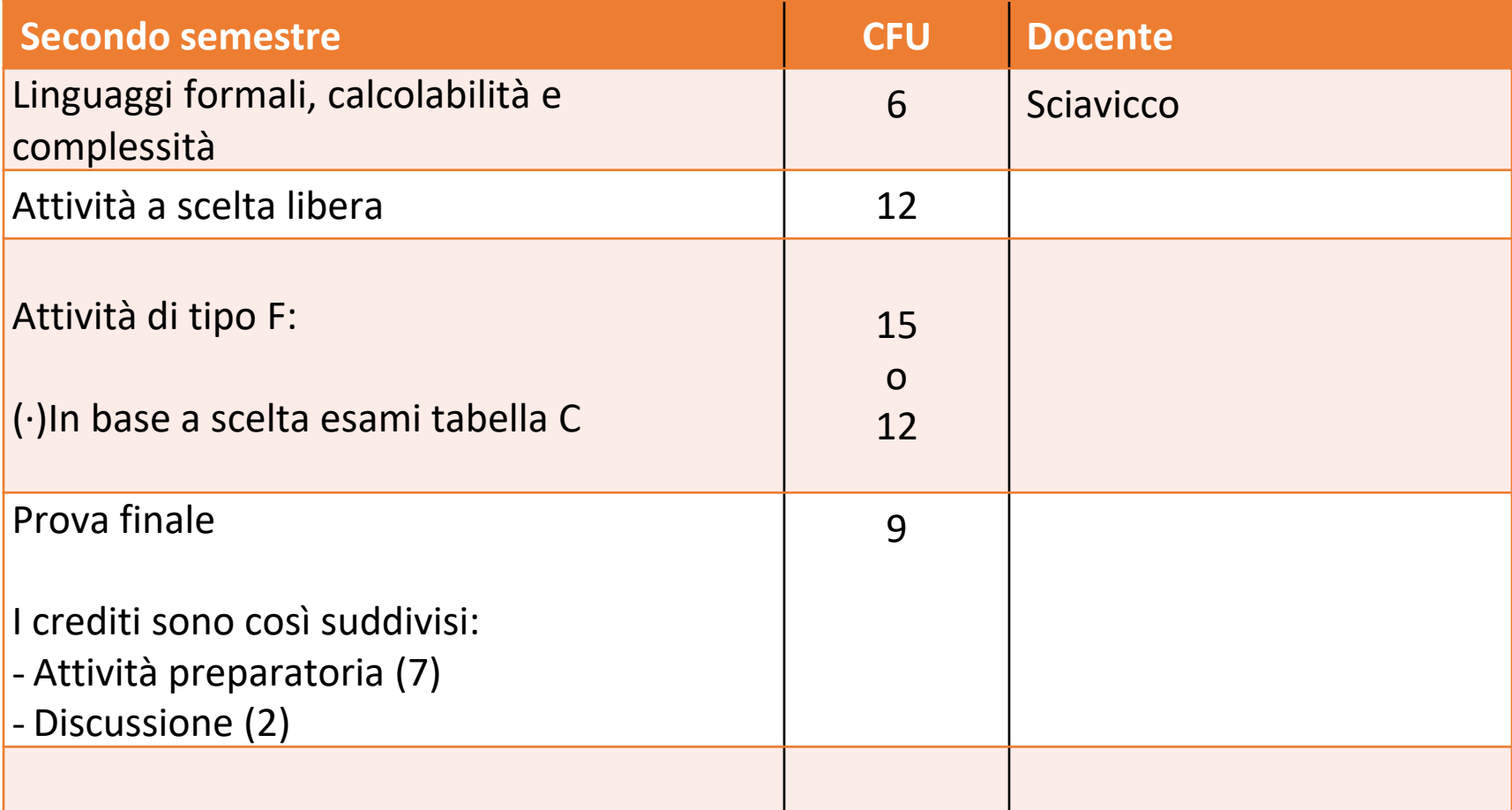

(∙)

Chi al II anno ha inserito in piano di studi Fondamenti di automatica da 9 cfu avrà 12 cfu di attività di tipo F

## Propedeuticità coorte

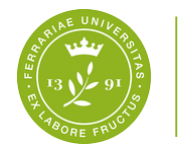

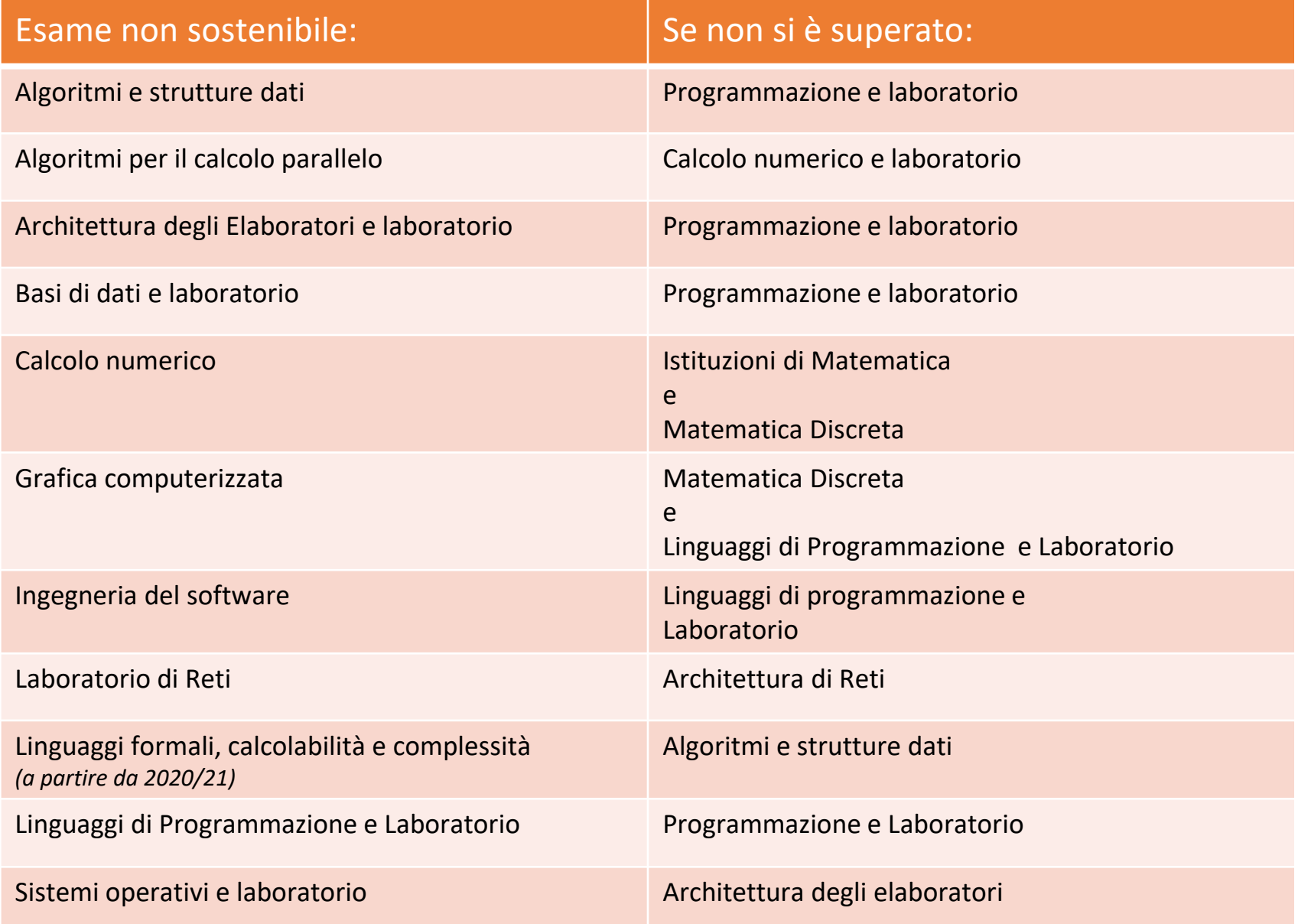

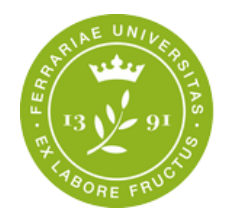

## **L'attività amministrativa che spetta agli studenti**

- **Immatricolazione: si effettua esclusivamente on-line** (Guida: **http://www.unife.it/it/iscriviti/iscriversi/immatricolarsi** )
- L'immatricolazione va effettuata **esclusivamente ONLINE e in tre fasi:**
	- **Preimmatricolazione**
	- **Pagamento 1° rata**
	- **TESSERA-BADGE**: Verrà rilasciata dagli Uffici Amministrativi una carta con funzioni di badge per il riconoscimento e per l'accesso elettronico ai servizi riservati. Per problemi di ricezione o smarrimento della tessera: scrivere a SOS. Sos.unife.it

**Contatti**: per problemi o informazioni sulle procedure di immatricolazione, sul proprio Libretto online e certificazioni è possibile scrivere al canale SOS: http://www.unife.it/it/x-te/servizi-online/S

**Il termine per le immatricolazioni ai corsi ad accesso libero è fissato al 29 Ottobre! (Oppure fino al 15/12 previo contributo aggiuntivo).**

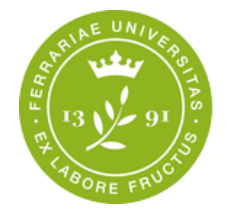

## **Appena completata l'immatricolazione**

- ➔Attiva l'account di posta **@edu.unife.it!**
	- **è indispensabile per:** 
		- ▷ **accedere al materiale dei corsi in GoogleClassroom**
			- ▷ **prenotarti alle lezioni in presenza**

▷ **comunicare con docenti, uffici e manager didattico**

## **Informazioni importanti per studentesse e studenti I anno**

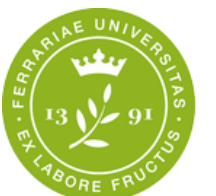

- **Frequenza delle lezioni: possono frequentare le lezioni del proprio corso di studio, previo pagamento della 1^ rata di iscrizione all'anno accademico 2021/22, anche coloro che siano in attesa di conferma della regolarità della propria immatricolazione, conferma che sarà comunicata via mail dall'Ufficio Ingressi. Occorre comunque prenotarsi alle lezioni in aula e autocertificare sempre la presenza!!**
- **Tessera studentesca/Badge: La frequenza delle lezioni NON E' LEGATA AL POSSESSO DEL BADGE. Chi non abbia ancora ricevuto il badge può comunque frequentare le lezioni.**
- **NOTA BENE: poiché nel 2021/22 i corsi saranno erogati anche con modalità online ricorda che si si accede alle GoogleClassroom SOLO con l'account @edu.unife.it!!!!!**
- **Codici Classroom e link piattaforme: http://www.unife.it/scienze/informatica/allegati/studiareall/orariodelle-lezioni/orario-delle-lezioni**

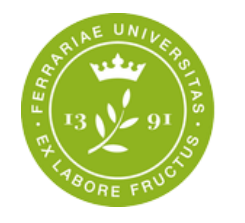

## **Tutorato di Accoglienza**

- E' un servizio **gratuito** svolto da **studentesse e studenti senior**
- **Consiste in un supporto ai neo-immatricolati a tutti i corsi di studio di primo ciclo durante il primo approccio con il mondo universitario.**

#### • **Dove**:

• Si svolgerà presso il chiostro F9 di S. Maria delle Grazie o online

#### • **Quando**

• Da oggi 22 settembre

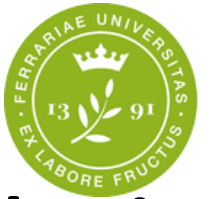

## **Perché rivolgersi al Manager Didattico?**

- Piano degli studi (quali insegnamenti prevede e quali scelte sono possibili)
- Orari delle lezioni
- Attivazione del tirocinio
- Problemi relativi alla Didattica del Corso di Studio

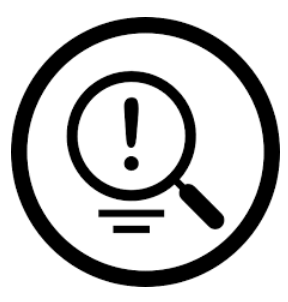

**Sul sito web trovi tutte già le informazioni sulla didattica, Consultalo con frequenza il MD può fornire chiarimenti e rispondere a dubbi.** Tieni d'occhio **la posta myDesk** e il **sito di Corso di Studio**!!!

# **Quando rivolgersi**

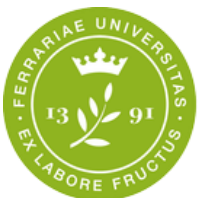

**Dipartimento** di Matematica e Informatica

**alle Segreterie studentesse e studenti ?**

• Gli uffici a cui rivolgersi:

◉ **Ufficio Ingressi**: Immatricolazione, Modulistica Trasferimenti in arrivo; ◉ **Ufficio Carriera Sci-Tec**: consegna modulistica per: domanda di laurea, passaggi di corso/trasferimenti in uscita, piano degli studi, certificazioni, iscrizione con abbreviazioni di corso, riconoscimenti crediti per Inglese e Attività lavorativa**, problemi relativi al Libretto online su studiare.unife.it**

◉ **Ufficio Uscita**: Richiesta certificato di laurea.

• **Le Segreterie Studentesse e Studenti sono situate in Via Saragat, 2.**

**Orari e recapiti Segreterie:** 

**[http://www.unife.it/it/x-te/studiare/segreterie/ufficio-per-le-carriere](http://www.unife.it/it/x-te/studiare/segreterie/ufficio-per-le-carriere-studentesse-e-studenti)studentesse-e-studenti**

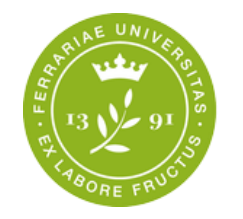

### **SOS e APP**

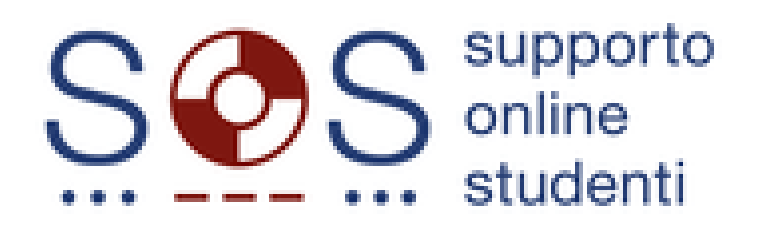

**Per contattare:** 

- **Segreterie studentesse e studenti** (Ufficio Ingresso; Uffici Carriera; Unità Uscita; Segreteria Area Medica);
- •**Ufficio Mobilità e relazioni internazionali**; •**Diritto allo studio**

In caso di dubbi, quesiti o richieste puoi non andare di persona agli Uffici carriera, accedi ad **[http://SOS.unife.it](http://sos.unife.it/) ed invia la tua richiesta Riceverai per mail la risposta al tuo quesito** *oppure* **indicazioni per una consulenza telefonica o allo sportello.** 

#### Maggiori informazioni: http://www.unife.it/it/x-te/servizi**online/sos**

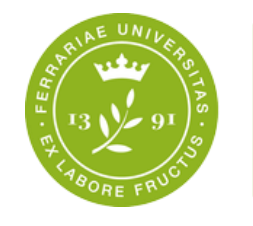

### **Tasse e Diritto allo Studio**

**L'Ufficio Diritto allo studio Studentesse e Studenti** si occupa della gestione delle **tasse universitarie** e in tale ambito offre diversi servizi di supporto e facilitazione agli studenti:

- Esonero totale da contributi e tasse
- Esonero parziale da contributi e tasse
- Riduzione Tasse Universitarie
- 150 ore Collaborazioni studentesche retribuite

**http://www.unife.it/it/iscriviti/tasse**

• Piano Lauree Scientifiche

**Elenco delle agevolazioni, contatti e simulatore per calcolo tasse in base all'ISEE: http://www.unife.it/it/iscriviti/tasse**

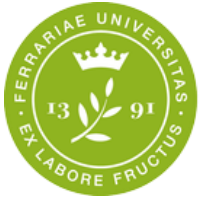

#### **Iscrizione a Tempo Parziale (part-time) per Studenti Lavoratori o iscritti al Conservatorio**

- Tale modalità consente di **frequentare** il corso di laurea triennale in un periodo che si adatta ai tempi più lunghi di uno studente lavoratore, **iscrivendosi per 30 cfu all'anno oppure 3 esami (anziché 60 cfu).**
- Iscrivendosi con tale modalità c'è il **vantaggio di non diventare fuori corso prima che siano trascorsi 6 anni accademici** (per chi inizia fin dal 1° anno con modalità part-time).
- **Informazioni su modalità di iscrizione e tasse al link: http://www.unife.it/it/iscriviti/iscriversi/durata-diversa/lavorando-> Iscrizione tempo parziale**

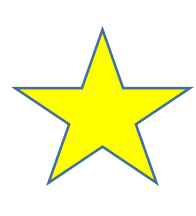

#### **Sito Web del Corso di Studio da aggiungere ai PREFERITI e da consultare periodicamente:**

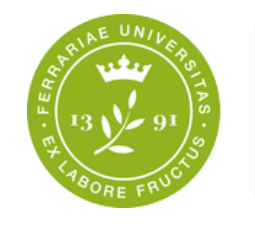

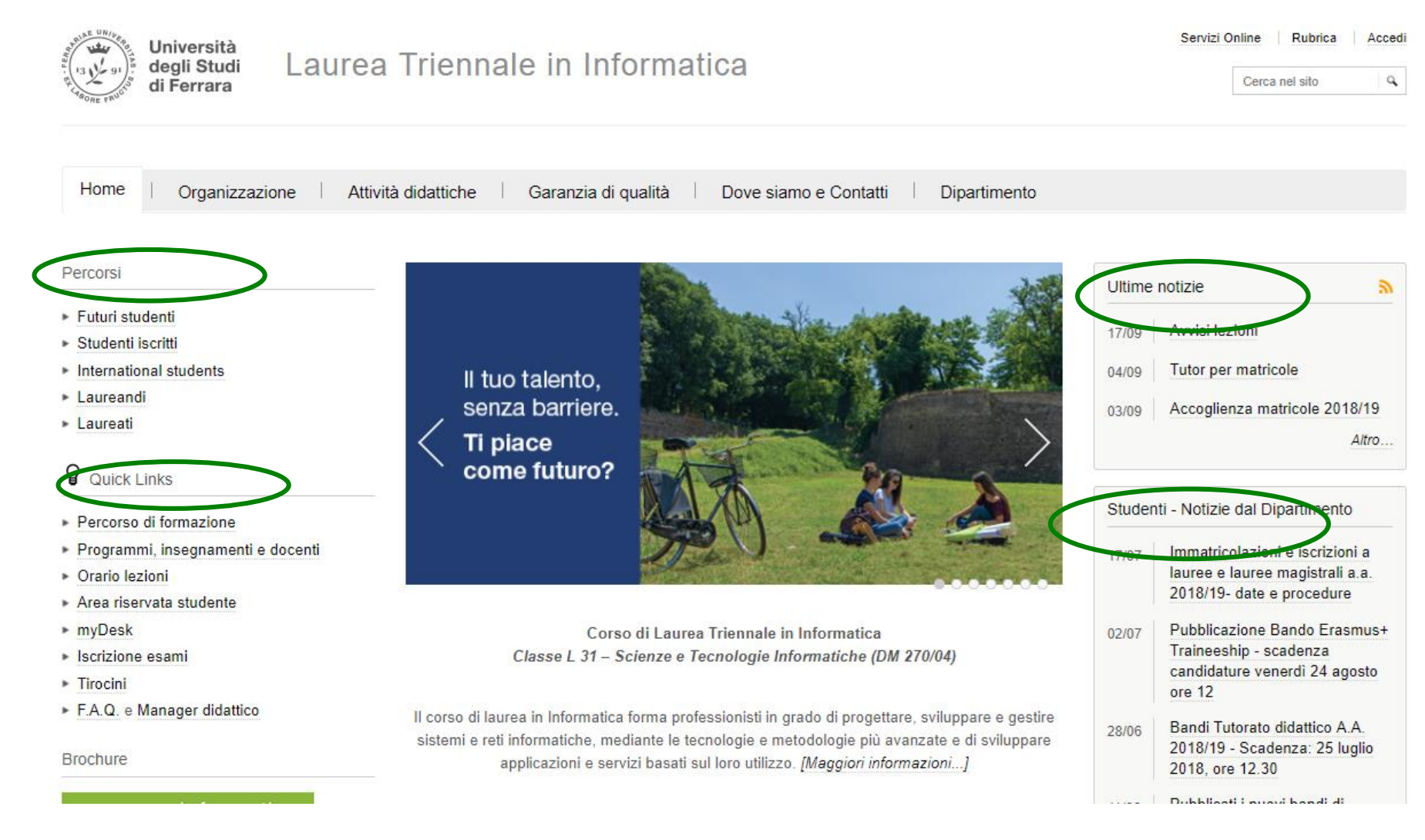

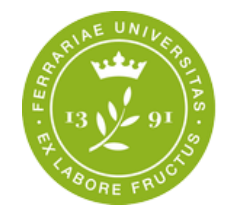

#### **Descrizione del Percorso di Formazione**

**E' la carta d'identità del Corso di studio.**

Contiene:

- l'elenco degli insegnamenti (obbligatori ed opzionali)
- le informazioni di base sul corso di studio
- **informazioni su propedeuticità, sbarramenti,** eventuale riconoscimento delle certificazioni linguistiche

**E' pubblicato ogni anno accademico sul sito web del CdS http://www.unife.it/scienze/informatica/manifesto-degli-studi**

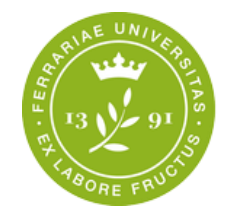

#### **Per ogni insegnamento è necessario:**

- ●**Svolgere attività formativa, ovvero** frequentare le lezioni e le attività di laboratorio del corso + studio individuale
- ●**Compilare il questionario di valutazione del corso** obbligatorio al momento dell'iscrizione ad un appello d'esame, ma compilabile già dopo i 2/3 delle lezioni del corso (opzione consigliata)
- ●**Superare l'esame a fine corso** (voto e crediti)
	- L'esame è superato quando voto **>=18/30**
	- Indipendentemente dal voto, si maturano i crediti corrispondenti all'esame

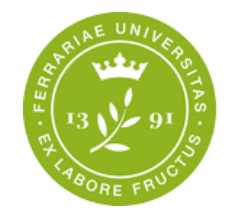

### **Dove seguire le lezioni**

- Primo anno di corso:
	- laboratorio F8-F9 Chiostro S. Maria delle Grazie
- Secondo anno di corso:
	- laboratorio F8-F9 Chiostro S. Maria delle Grazie
	- aule del Dipartimento in via Machiavelli
	- Polo Scientifico Tecnologico per i corsi in comunanza con ingegneria
- Terzo anno di corso
	- aule del Dipartimento in via Machiavelli
	- Laboratori di Via Manfredini
	- Polo Scientifico Tecnologico per i corsi in comunanza con ingegneria

#### **Online: per tutto l'a.a. 2021/22 garantito supporto per seguire a distanza**

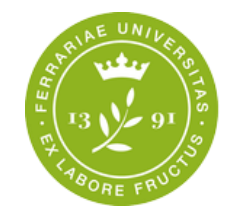

### **NORME DI SICUREZZA:**

- Si ricordano le principali misure di sicurezza da tenere, secondo quanto previsto dai protocolli per l'utilizzo delle aule. Tutti i presenti dovranno:
- a. indossare la mascherina
- b. igienizzare frequentemente le mani
- c. mantenere il distanziamento di almeno 1 metro ed evitare assembramenti
- d. rispettare le sedute posizionate (senza spostare alcuna sedia) per garantire il distanziamento
- e. rispettare i percorsi segnalati per l'ingresso e l'uscita
- f. verrà inoltre registrata la presenza di tutti coloro che sono in aula. Questo non serve come registro di frequenza, ma unicamente ai fini dell'eventuale tracciamento a beneficio dell'Autorità Sanitaria.
- Ai sensi del D.L. 6 agosto 2021, n.111 e della Circolare MUR 31 agosto 2021, le studentesse e gli studenti **devono possedere il Green Pass** per svolgere le **attività in presenza** e sono tenuti a **esibirlo** in occasione delle **verifiche a campione**.

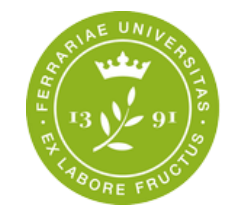

#### **I docenti**

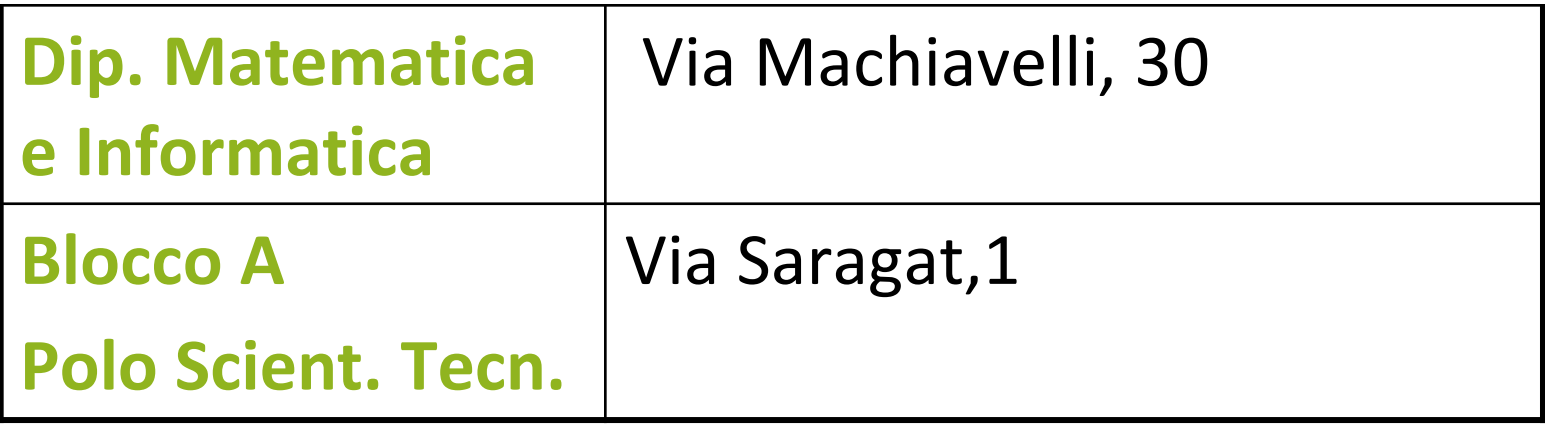

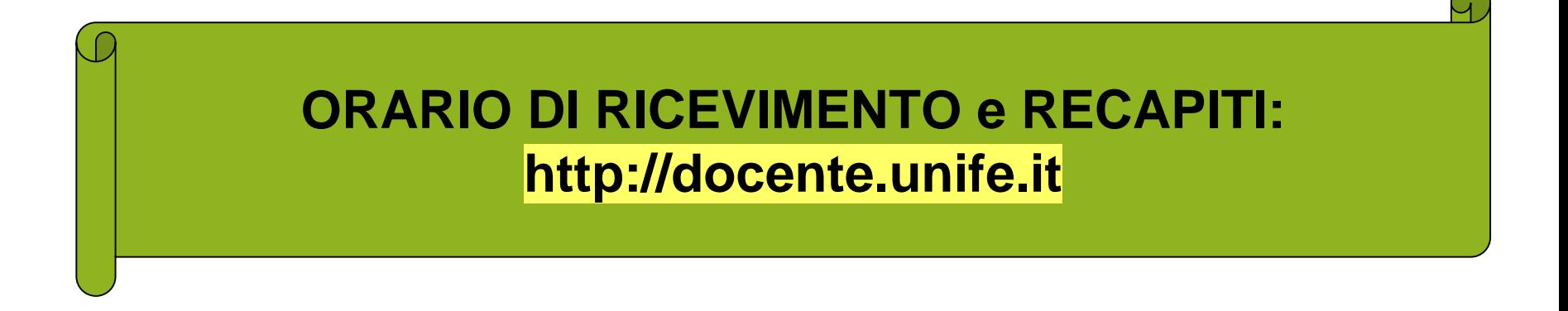

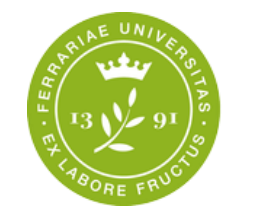

#### **Wi-Fe**

• Con Wi-Fe (Wireless Internet UniFE) è possibile navigare in **Internet ad alta velocità**, collegandosi **wireless** in tutto l'Ateneo.

#### **Possono accedere a Wi-Fe tutti gli studenti e tutti gli strutturati in possesso di un pc portatile (o tablet o smartphone)**

• Per accedere al servizio è necessario inserire il proprio **username** (nome.cognome) e la **password** (la stessa della posta elettronica di Unife).

Gli studenti possono eseguire via web moltissime operazioni amministrative:

- $\Rightarrow$  scelta piano di studi entro il 30 novembre,
- $\Rightarrow$  iscrizione ad appelli d'esame,
- $\mapsto$  **accedere al pagamento tasse,**
- $\mapsto$  scaricare autocertificazioni

# **http://studiare.unife.it**

#### **Area riservata**

utilizzando il proprio **LOGIN** (nome.cognome) e relativa **PASSWORD**

#### **Area Riservata Studente**

**Università** 

degli Studi di Ferrara

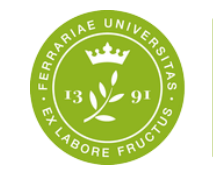

**Dipartimento** di Matematica e Informatica

### Servizi on-line per la didattica

SOS Studenti Portale d'Ateneo MyDesk Studenti Home

#### Guest

#### Didattica » Area Struttura Didattica

#### Area Struttura Didattica

Quest'area dedicata agli studenti permette di consultare tutte le informazioni sui corsi di studio dell'

L'area pubblica permette di consultare informazioni relative a:

- · offerta formativa dell'Ateneo di Ferrara
- appelli d'esame
- · appelli di laurea

L'Area riservata dà accesso anche a tutte le funzioni di segreteria tra cui:

- · iscrizione ai concorsi
- · pre-immatricolazioni e immatricolazioni ai corsi di studio
- · stampa delle autocertificazioni
- · consultazione del libretto

A questa parte del sito possono accedere gli utenti in possesso delle credenziali rilasciate al termine

Per informazioni, assistenza e segnalazioni è possibile contattare il Supporto Online Studenti.

supporto online studenti

> Gli appelli d'esame e i laurea li posso vedere anche in area pubblica se non ho ancora gli esami a Libretto!!

xx/09/2020 Presentazione matricole

Area Riservata

Registrazione

Login

**SPID** 

Password dimenticata

#### **Didattica**

Corsi di Laurea **Strutture Didattiche** Corsi di Formazione Corsi di Perfezionamento Corsi di Specializzazione Dottorati di ricerca Master 1°livello Master 2°livello Concorsi Esami di Stato

Esami **Bacheca Appelli** Bacheca Appelli di l

#### Mobilità internazionale

Authorization code from Access Code

**Accreditamento Aziende** 

Trova CV

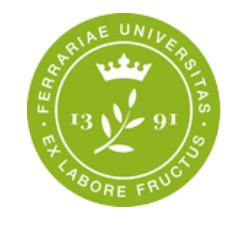

- Bacheca appelli degli **esami e procedura di iscrizione / visualizzazione degli esiti**
- Compilazione dei questionari **di valutazione dell'insegnamento**

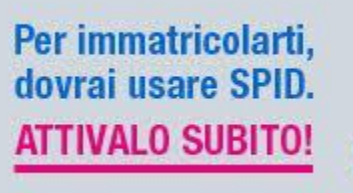

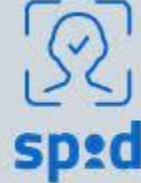

- Consultare il **libretto on-line** per la verifica verbalizzazione esami *(si acquisiscono i crediti quando il docente verbalizza l'esito dell'esame sul libretto online)*
- **Richiedere i benefici** universitari e/o regionali
- Verifica e pagamento delle **tasse**
- Aggiornare i **dati di residenza** o il recapito telefonico

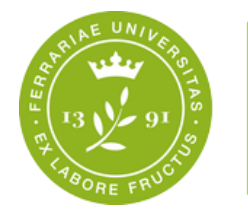

- Fare domanda per **Erasmus**
- Presentare la **domanda di conseguimento titolo**
- **Presentare la domanda di preiscrizione/immatricolazione alla laurea magistrale**

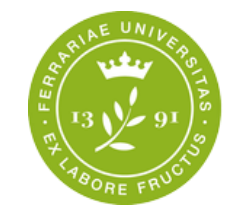

## **http://mydesk.unife.it**

A tutti gli studenti dell'Università viene assegnata **una casella di posta elettronica gratuita. La segreteria, i docenti e il MD inviano le proprie comunicazioni esclusivamente su questa casella di posta. La mail è fornita da Google quindi una volta attivata si ha l'accesso ai diversi servizi come calendar, drive, eccetera.**

**IMPORTANTE: Attivare al più presto la propria mail di Ateneo, accedendo a myDesk@unife: [http://mydesk.unife.it/](http://mydesk.student.unife.it/) poiché con l'account @edu.unife.it accedi alle GoogleClassroom dei corsi.**

**In caso di smarrimento della password, o problemi di accesso, dovrete contattare il servizio SOS.**

NB: se avete inserito al momento della registrazione su [http://studiare.unife.it](http://studiare.unife.it/) anche un **indirizzo email alternativo**, potete recuperare la password !!! Si inserisce da **ANAGRAFICA**

#### **nome.cognome@edu.unife.it**

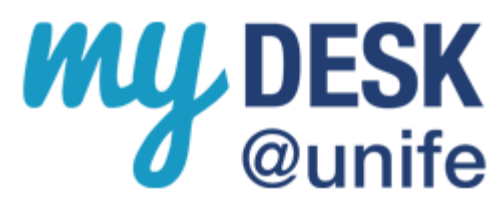

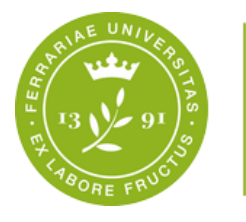

- •Dalla **Home page Docente**  (**<http://docente.unife.it/>**), dopo aver selezionato il nome del Docente, alla voce *Didattica oppure*
- •Dal **sito del corso di studio [\(www.unife.it/scienze/informatica](http://www.unife.it/scienze/informatica))**, alla voce "*Programmi, insegnamenti e docenti*" (tra i Quick Links in homepage): qui troverete il programma del corso (libri, modalità di esame…) e materiale didattico (ove previsto; in alcuni casi per accedere al materiale didattico è richiesto Username e Password di Ateneo)

#### **Verifica delle conoscenze Test TOLC-I**

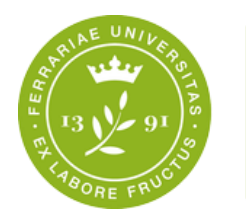

**Dipartimento** di Matematica e Informatica

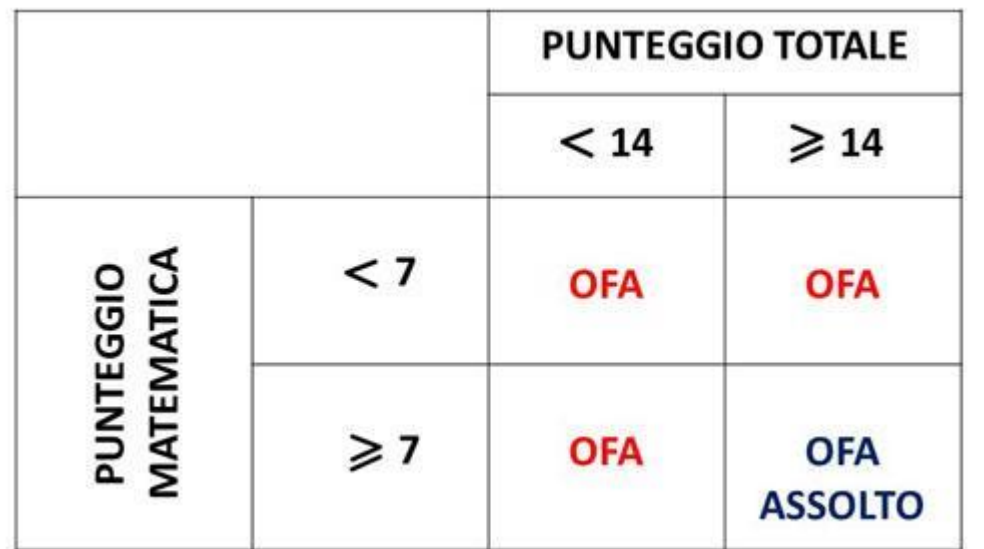

• **Se OFA (Obblighi Formativi Aggiuntivi),** per assolverli occorre superare almeno un esame fra **Istituzioni di Matematica** o **Matematica discreta** previsto al primo anno del corso di studio triennale di Informatica. L'iscrizione ad anni successivi al primo è in ogni caso vincolata all'assolvimento degli OFA entro **il primo anno di corso ovvero entro l'ultima data utile per l' iscrizione al II anno**

**Verifica delle conoscenze Test TOLC-I e TOLC@CASA**

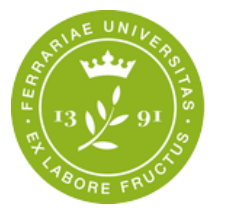

**Dipartimento** di Matematica e Informatica

## **Prossime date:**

• **[http://www.unife.it/scienze/informatica/alle](http://www.unife.it/scienze/informatica/allegati/orientamento/modalita-di-accesso) gati/orientamento/modalita-di-accesso**

### **PRECORSI**

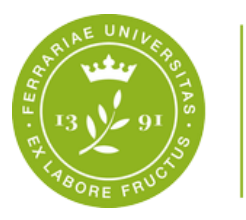

**Dipartimento** di Matematica e Informatica

• **Calendario del Precorso di Matematica (vivamente consigliato in particolare e per chi non ha assolto l'OFA)**

[http://www.unife.it/scienze/informatica/news/precorso](http://www.unife.it/scienze/informatica/news/precorso-di-matematica) -di-matematica

• **Calendario del Precorso di Programmazione**

**A partire da quest'anno il corso di studio di Informatica offre un precorso di Informatica rivolto alle matricole**

[http://www.unife.it/scienze/informatica/news/precorso](http://www.unife.it/scienze/informatica/news/precorso-di-informatica-1) -di-informatica-1

## **Iscrizione on-line agli esami**

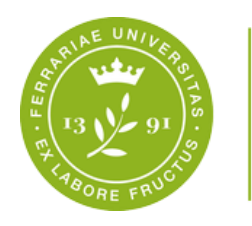

**Dipartimento** di Matematica e Informatica

• Gli **appelli di esame** sono **pubblicati su [studiare.unife.it](http://studiare.unife.it/Start.do)** alla voce **«Bacheca appelli»** (*pubblica).*

• *Iscrizione/Cancellazione da un esame Consultazione esiti*  **[studiare.unife.it](http://studiare.unife.it/Start.do)** *dopo Login, alla voce «Iscrizione agli esami» / «Esiti».*

- *Attenzione: l'iscrizione alle prove scritte (anche dopo la fine delle lezioni) si trova alla voce «Iscrizione Prove Parziali» !*
- *Le iscrizioni si aprono circa 1 mese prima!*
- *Controllare sempre la DATA CHIUSURA ISCRIZIONI !*
- *ATTENZIONE: Dopo l'iscrizione, le prove di esame si possono vedere solo da «Le mie prenotazioni»!*

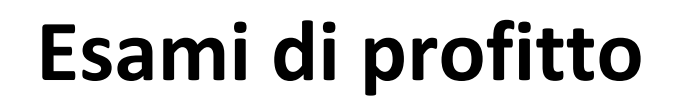

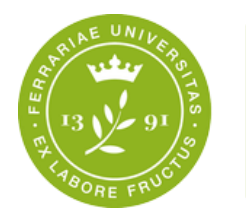

- **Non è consentita la ripetizione di un esame già sostenuto (e registrato) o convalidato con esito positivo.**
- Lo studente deve **presentarsi agli esami di profitto munito della tessera universitaria** o di un documento di identità.
- Si possono sostenere solo gli esami che sono inseriti nel **Piano degli Studi** (Libretto on-line) e che sono stati **frequentati:**
	- **Ad es. alla fine del 1° Semestre è possibile sostenere solo esami dei corsi del 1° Semestre.**
- Si possono sostenere esami solo nei **periodi d'esame** (Gen-Feb, Giu-Lug e Settembre).
- Per ogni insegnamento ci sono **almeno 6 appelli** per anno accademico.

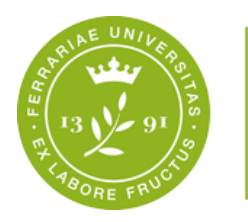

- •Non si possono sostenere esami se non si è in regola con i **pagamenti** o le **propedeuticità**!
- Per procedere all'iscrizione degli esami **previsti** *nel piano degli studi dell'anno di iscrizione è richiesta* la compilazione del

### **QUESTIONARIO DI VALUTAZIONE DELL'INSEGNAMENTO**

corrispondente (es: studente iscritto al I° anno, che deve iscriversi a un esame previsto dal piano degli studi al I° anno).

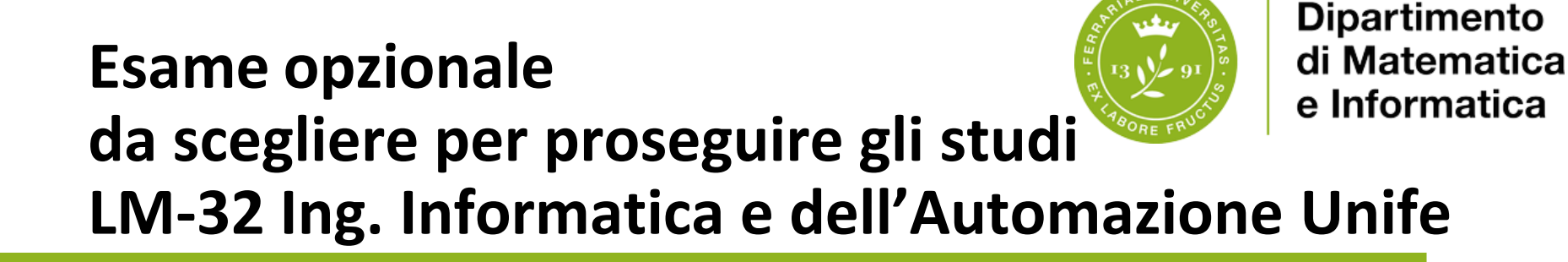

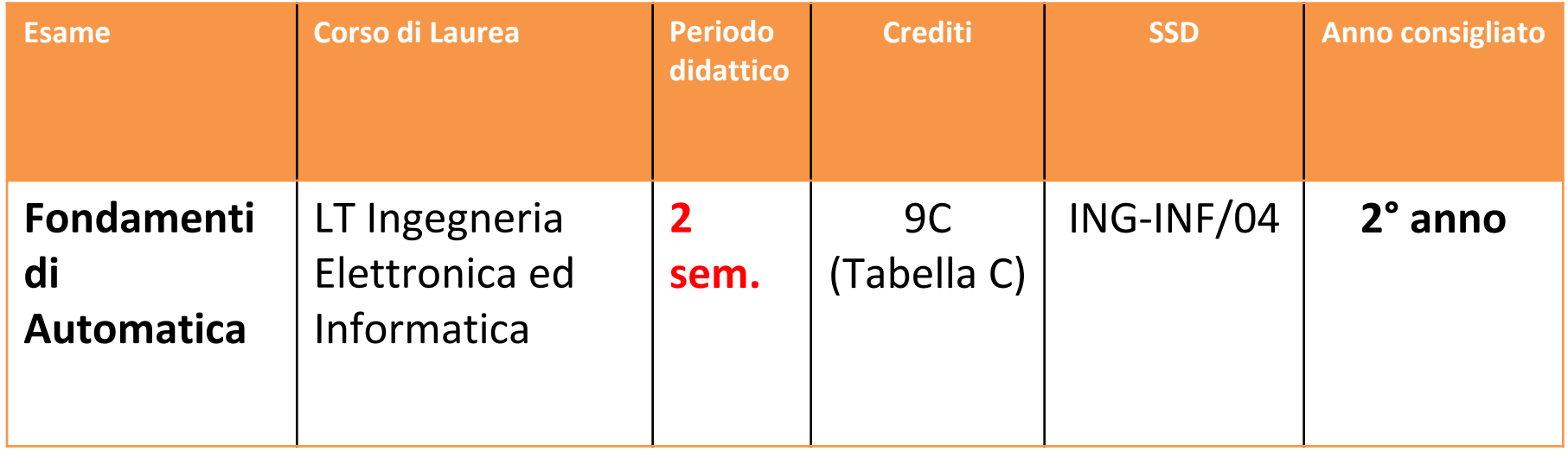

**Agli studenti che effettueranno la scelta di questo esame opzionale, sarà ridotto il numero di CFU F di Tirocinio (da 15 a 12), previa richiesta da inviare al Servizio SOS entro il 15 Dicembre del 3° anno!**

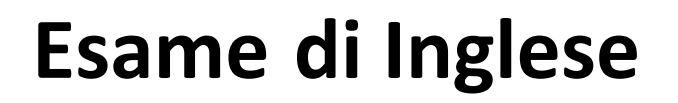

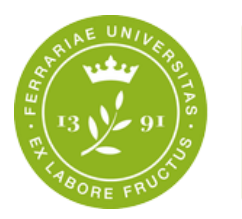

- Alla prova di conoscenza della Lingua Inglese corrispondono **6 cfu di tipo E**
- •Il corso di Inglese si svolge nel **1° sem./1° anno solamente in modalità online**
- Esame scritto con docenti Inlingua
- •NON è previsto l'esame orale!

**PAGINA CORSO:**

**<http://www.unife.it/scienze/informatica/lingua-inglese>**

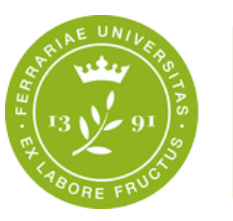

- Chi ha una **certificazione linguistica del livello Cambridge** può chiedere il riconoscimento di 6 crediti di Tipo E e NON deve sostenere l'esame
- Elenco delle certificazioni riconosciute: [http://www.unife.it/scienze/informatica/studiare/c](http://www.unife.it/scienze/informatica/studiare/certificati-conoscenza-lingua-inglese) ertificati-conoscenza-lingua-inglese
- Se hai uno dei certificati indicati tra quelli riconosciuti, carica la certificazione online tramite sos.unife.it al momento dell'immatricolazione, oppure consegnarla all'Ufficio Carriera (Via Saragat, 2)
- Successivamente **il voto verrà verbalizzato sul libretto virtuale.**

## **Formazione sicurezza nei luoghi di lavoro (idoneità)**

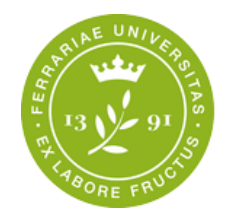

**Dipartimento** di Matematica e Informatica

Per accedere al tirocinio, gli studenti dovranno conseguire l'idoneità in Formazione Sicurezza Luoghi di Lavoro).

• **Per acquisire l'idoneità è necessario:**

**1.studio del materiale didattico on-line** disponibile nella pagina web dell'Ufficio Sicurezza **http://www.unife.it/it/x[te/diritti/sicurezza/corsi-di-laurea/1233-informatica-l](http://www.unife.it/it/x-te/diritti/sicurezza/corsi-di-laurea/1233-informatica-l)**

**2.modalità d'esame http://www.unife.it/it/x[te/diritti/sicurezza/corsi-di-laurea/1233-informatica-l](http://www.unife.it/it/x-te/diritti/sicurezza/corsi-di-laurea/1233-informatica-l)**

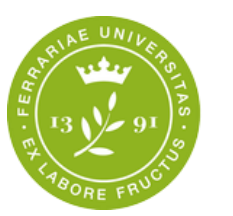

- **Solamente** se possiedi certificati di formazione sicurezza **Rischio Alto 16 ore, o di livello superiore** (es Modulo A e B per ASPP/RSPP) puoi richiedere il **riconoscimento, indipendentemente dalla valutazione del rischio del tuo corso di studi,** inviando una mail a [unifesicura@unife.it](mailto:unifesicura@unife.it?subject=Riconoscimento%20Rischio%20Alto,%20ASPP,%20RSPP) specificando corso di laurea e il tuo anno d'iscrizione.
- **Puoi caricare gli attestati che la certifichino preferibilmente in fase di preimmatricolazione**: in questo modo i documenti saranno valutati e, qualora congruenti a quanto richiesto dal percorso di studi scelto, **saranno validati esonerando lo studente, parzialmente o in toto**, dall'attività corrispondente.
- Gli studenti **già immatricolati** possono caricare il documento sempre su [http://studiare.unife.it](http://studiare.unife.it/) dopo il login.
- Il percorso è sempre il seguente: **ALLEGATI CARRIERA e INSERISCI ALLEGATO in corrispondenza della tipologia ALLEGATO SICUREZZA .**
- Per assistenza nel caricamento, è possibile collegarsi a: sos.unife.it

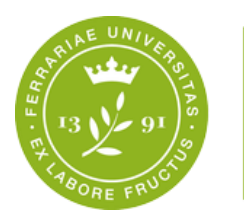

- **15 CFU (che si possono ridurre a 12 CFU solo per studenti che scelgono «Fondamenti di automatica» 9 cfu Tabella C al 2° anno)**
- **Si possono registrare con un'UNICA verbalizzazione solo al 3° anno**:
	- Stage o tirocini (fino a 15 cfu)
	- •Ulteriori abilità informatiche (fino a 15 cfu)
	- •**NB: ECDL e certificati di altre lingue: non sono riconosciuti in questo corso di laurea !**

## **Stage o Tirocinio curricolare**

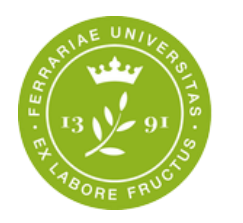

**Dipartimento** di Matematica e Informatica

**Interno al Dipartimento di Matematica e Informatica o altro Dip. o struttura Unife**

**TIROCINIO**

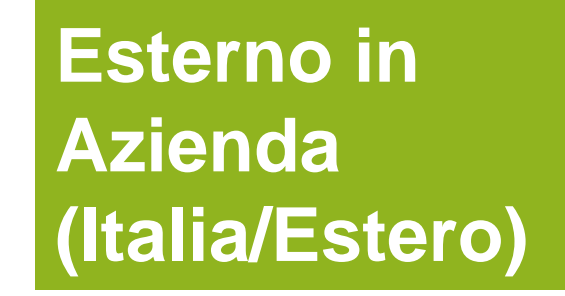

## **Requisiti per iniziare il tirocinio**

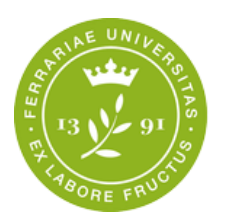

**Dipartimento** di Matematica e Informatica

- 87 CFU di tipo A e B
- Aver acquisito idoneità «Sicurezza lavoro»
- •Durata: almeno 3 mesi (375 ore)
- $\cdot$  25 ore = 1 CFU
- •Dalla fine del 2° anno di corso (ma è più indicato al 3° anno: preparazione tesi)

*È possibile riconoscere attività lavorativa come stage fino ad un max di 12 cfu (DM 240/2010). L'attività deve essere di tipo subordinato in ambito informatico. Per maggiori info contattare il MD.*

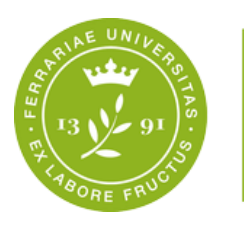

- È possibile sostenere esami o tirocinio all'estero per un periodo da 3 a 12 mesi: **Esami riconosciuti al rientro!**
- **Erasmus**: Francia, Spagna, Svizzera, Inghilterra, Austria, Belgio, Germania…
- **Atlante**: USA, Australia …

**Partenza dal 2° anno di corso in poi.**

**Il BANDO è pubblicato entro Febbraio di ogni anno, e la partenza è prevista dal Settembre successivo.**

**Per maggiori info: Ufficio Mobilità e Didattica internazionale** 

**<http://www.unife.it/it/internazionale/studiare-allestero/erasmus/studio>**

**Coordinatore Erasmus per il CdS in Informatica: Prof. Guido SCIAVICCO ( [guido.sciavicco@unife.it](mailto:guido.sciavicco@unife.it) )**

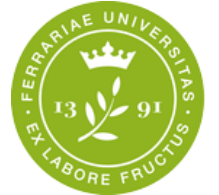

## **Canali di Informazioni agli studenti**

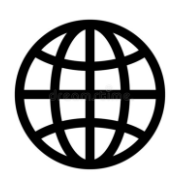

Sito del Corso di Laurea: <http://www.unife.it/scienze/informatica>

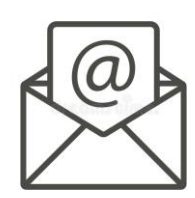

Email di Ateneo:**Attivare myDesk@unife**

InformaStudenti (Portale, Email, Facebook)

Servizio di ascolto del Manager Didattico

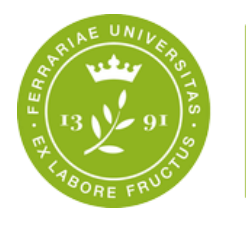

- E' stato attivato un **canale Telegram ufficiale** del **Corso di Studi in Informatica: Informatica@unife**
	- i suoi riferimenti sono:
		- @inffe
		- <https://telegram.me/inffe>
- Attraverso il canale riceverete le comunicazioni più importanti riguardanti il CdS ma **è necessario anche ricordarsi di leggere la posta elettronica MyDesk (che rimane il mezzo ufficiale di comunicazione).**

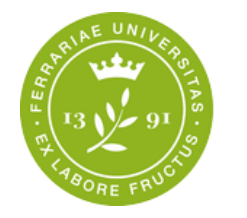

### **Tutorato**

#### • **Tutorato didattico**

• Il Tutorato Didattico è svolto da **studenti senior** e prevede interventi soprattutto di carattere didattico - utili a fronteggiare disagi specifici che lo studente incontra rispetto a determinati insegnamenti o laboratori del corso di laurea prescelto. Gli interventi consistono in **lezioni integrative**, nel caso degli insegnamenti, e in **affiancamenti nel caso dei laboratori**. Le informazioni sui tutor sono reperibili, appena definiti, dal sito del Corso di Laurea, alla pagina:

**<http://www.unife.it/scienze/informatica/manager-didattico/tutorato>**

• **Accoglienza studentesse e studenti con disabilità e DSA Servizio DSA<http://www.unife.it/it/x-te/supporto/dsa> Servizio Disabilità <http://www.unife.it/it/x-te/supporto/disabilita>**

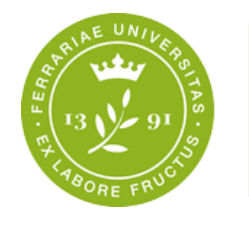

## **1° Questionario (Didattica)**

- Per ciascun insegnamento, lo studente compila il questionario **prima dell'iscrizione all'appello di esame con VERBALIZZAZIONE** ad esclusione delle PROVE PARZIALI) e dopo lo svolgimento indicativamente di 2/3 del periodo di lezione.
- La valutazione riguarda **soltanto gli insegnamenti previsti dal piano di studio dello studenti per l'anno di frequenza di corso in cui è iscritto**.
- **Guida**: **<http://www.unife.it/it/x-te/studiare/esami>**

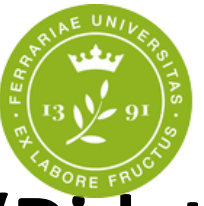

## **Compilazione del Questionario (Didattica)**

- Potrà essere compilato dopo aver completato **indicativamente 2/3 del periodo di lezione**  dell'insegnamento oggetto di valutazione.
- •**Dovrà essere comunque compilato al momento dell'iscrizione ad un appello d'esame** con verbalizzazione (non prove parziali)

*Importante: il Docente, in una delle ultime lezioni, lascia circa 20 minuti per la compilazione in aula. Gli Studenti vengono avvisati per tempo riguardo la data*

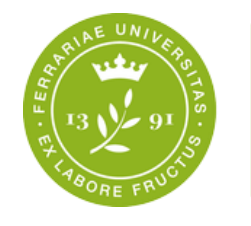

## **Iscrizione al II° anno… di già?**

- **Per iscriversi al II° o III° anno, è sufficiente pagare la I° rata delle tasse del nuovo a.a.**
- •NB: **Per iscriversi al II° anno** non è necessario aver superato tutti gli esami del I anno, ma è necessario aver assolto gli OFA (mediante il superamento di un esame tra **Istituzioni di Matematica** o **Matematica Discreta**) entro il primo anno di corso
- **Gli esami del secondo anno potranno essere sostenuti solo dopo aver assolto agli obblighi formativi aggiuntivi.**

# **… e DOPO la triennale? PROSEGUIRE GLI STUDI**

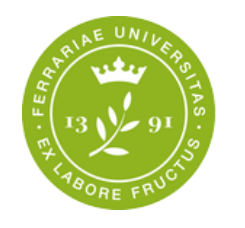

- **Ferrara:** LM Ingegneria Informatica e Automazione (+2): in questo caso è necessario scegliere l'esame opzionale **«Fondamenti di automatica» (9 cfu) in Tab. C**
- **Altri Atenei:** Laurea Magistrale (+2) in Informatica (LM-18): qualunque scelta di opzionali va bene, ma verificare sempre per tempo i requisiti di ammissione.
- **Altri Atenei**: Per altre classi di LM: verificare sempre per tempo i requisiti di ammissione
- **Master e corsi di perfezionamento, formazione post-laurea: UFFICIO POST LAUREA: <http://www.unife.it/it/iscriviti/iscriversi/post-laurea> MONDO DEL LAVORO**
- **Tirocini formativi post-laurea (TPL), Bacheca Placement, Career Day sul sito dell'Unità Placement (<http://www.unife.it/it/x-te/tirocini>);**
- **Proposte di lavoro sul sito del CDS in Informatica [\(http://www.unife.it/scienze/informatica/allegati/mondo-del-lavoro/proposte-di](http://www.unife.it/scienze/informatica/allegati/mondo-del-lavoro/proposte-di-lavoro)lavoro )**

## **Riassumendo… consigli per voi!**

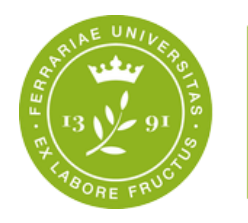

- 1. Utilizzare sempre la **casella di posta Mydesk**
- 2. Firmare le e-mail con **nome, cognome, numero di matricola**, **corso di studio** a cui si è iscritti
- 3. Consultare il **sito web del corso di studio** per essere informati sulle lezioni, esami, convegni, seminari e loro eventuali variazioni, in tempo reale
- 4. Consultare la **home page docente per sapere quando** il docente riceve e i recapiti
- **5. Leggere con molta attenzione la Descrizione del Percorso di Formazione e gli avvisi che trovate in bacheca, nel sito o che vi vengono inviati per mail;**
- **6. Prenotarsi ed essere puntuali alle lezione, agli appelli d'esame a ricevimento ecc. ecc.**

## **Sito del CdL in Informatica:** http://www.unife.it/scienze/informatica

## **Manager Didattico:**

manager.informatica@unife.it

**<http://www.unife.it/scienze/informatica/manager-didattico>**

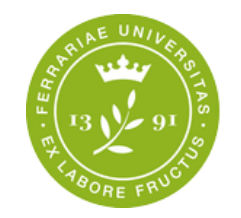